## **Color View**

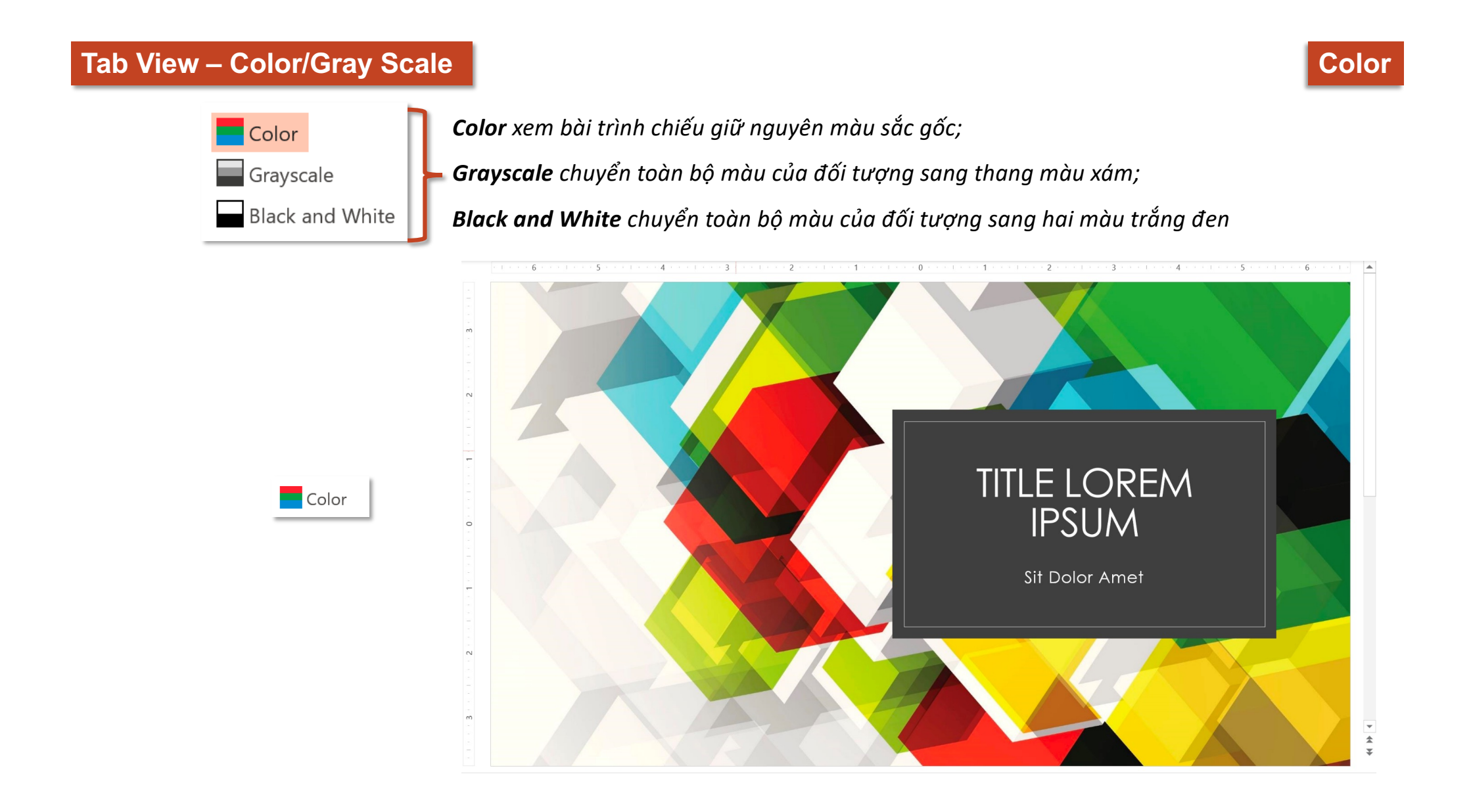

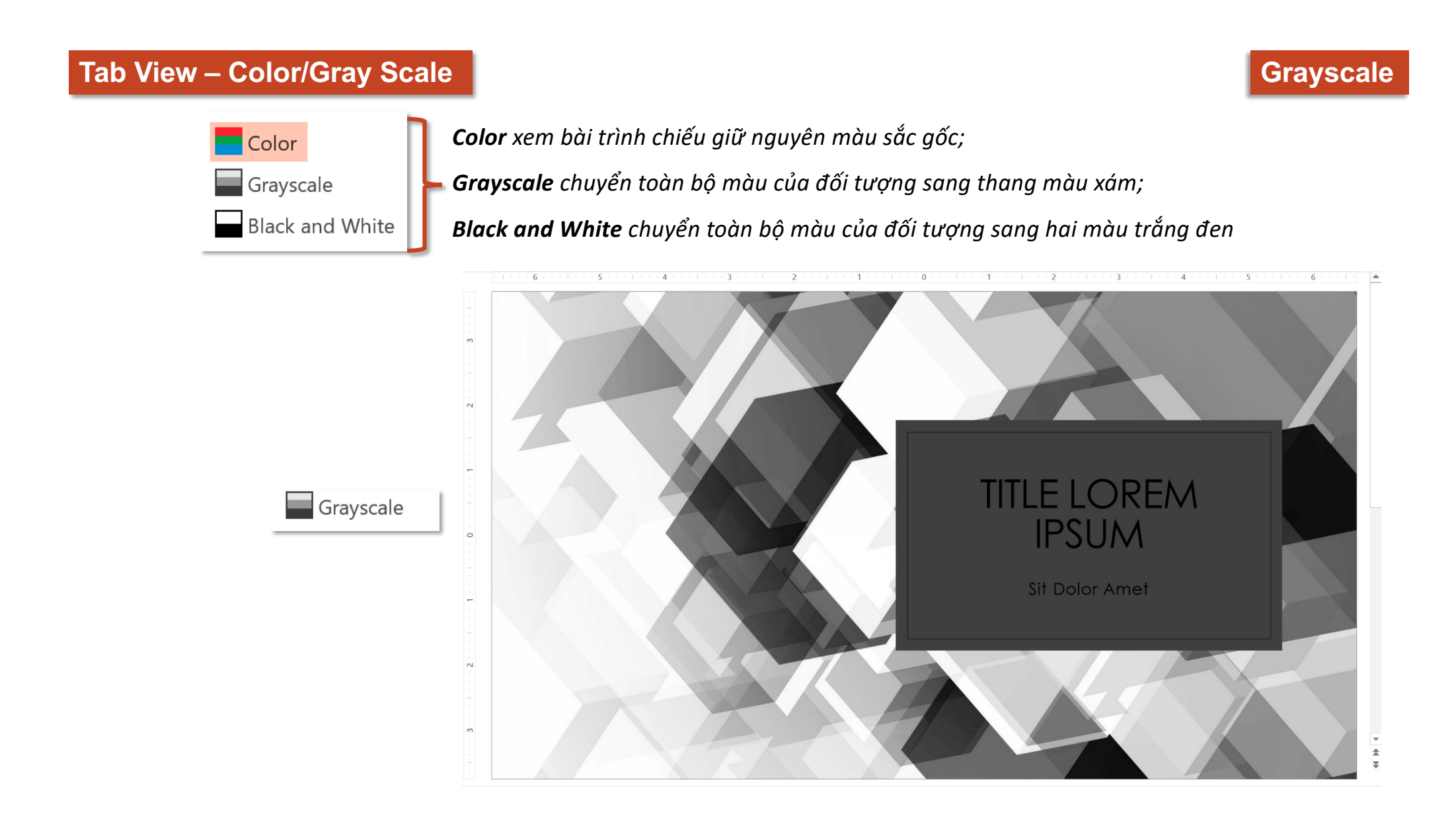

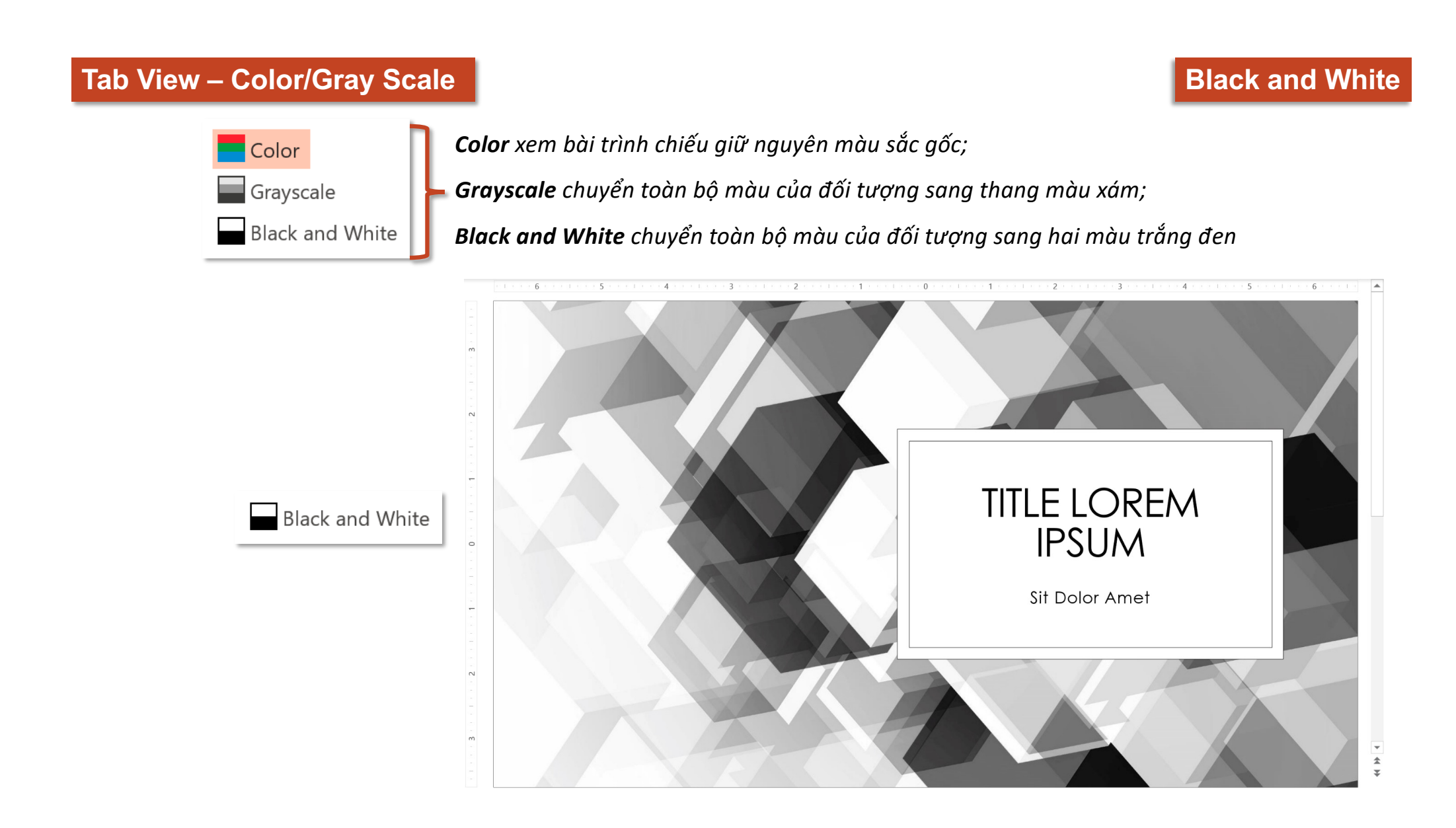

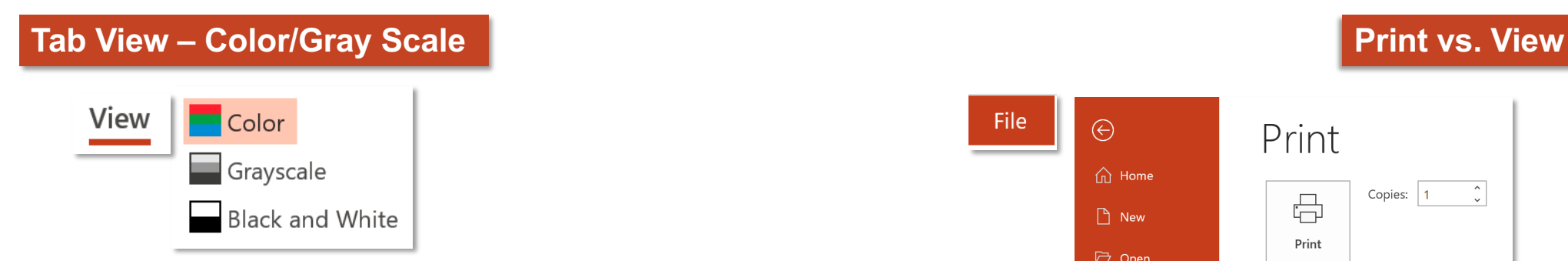

*Chế độ màu khi in (Print) chỉ áp dụng cho lúc in, khi thoát giao diện in, chế độ màu xem hiện tại của bài trình chiếu vẫn được giữ nguyên, tức là khi chọn màu in không làm ảnh hưởng đến màu xem, và ngược lại*

*Hai nhóm chức năng này tuy giống nhau nhưng không liên quan đến nhau*

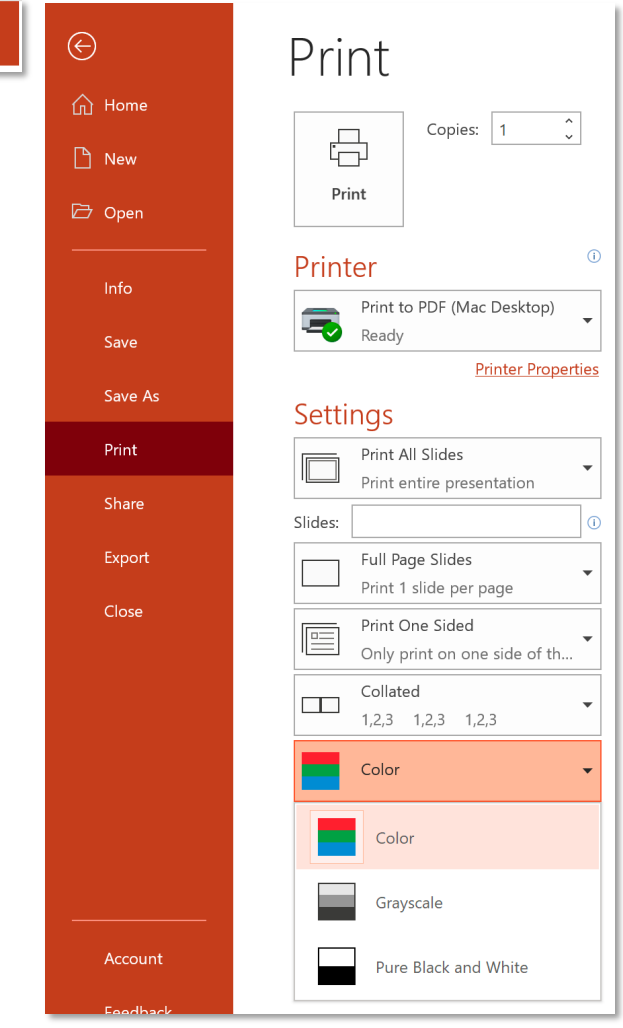

File